# **SPARQLWrapper Documentation**

**CHANGE\_AUTHORS**

**Dec 22, 2019**

## Basic steps

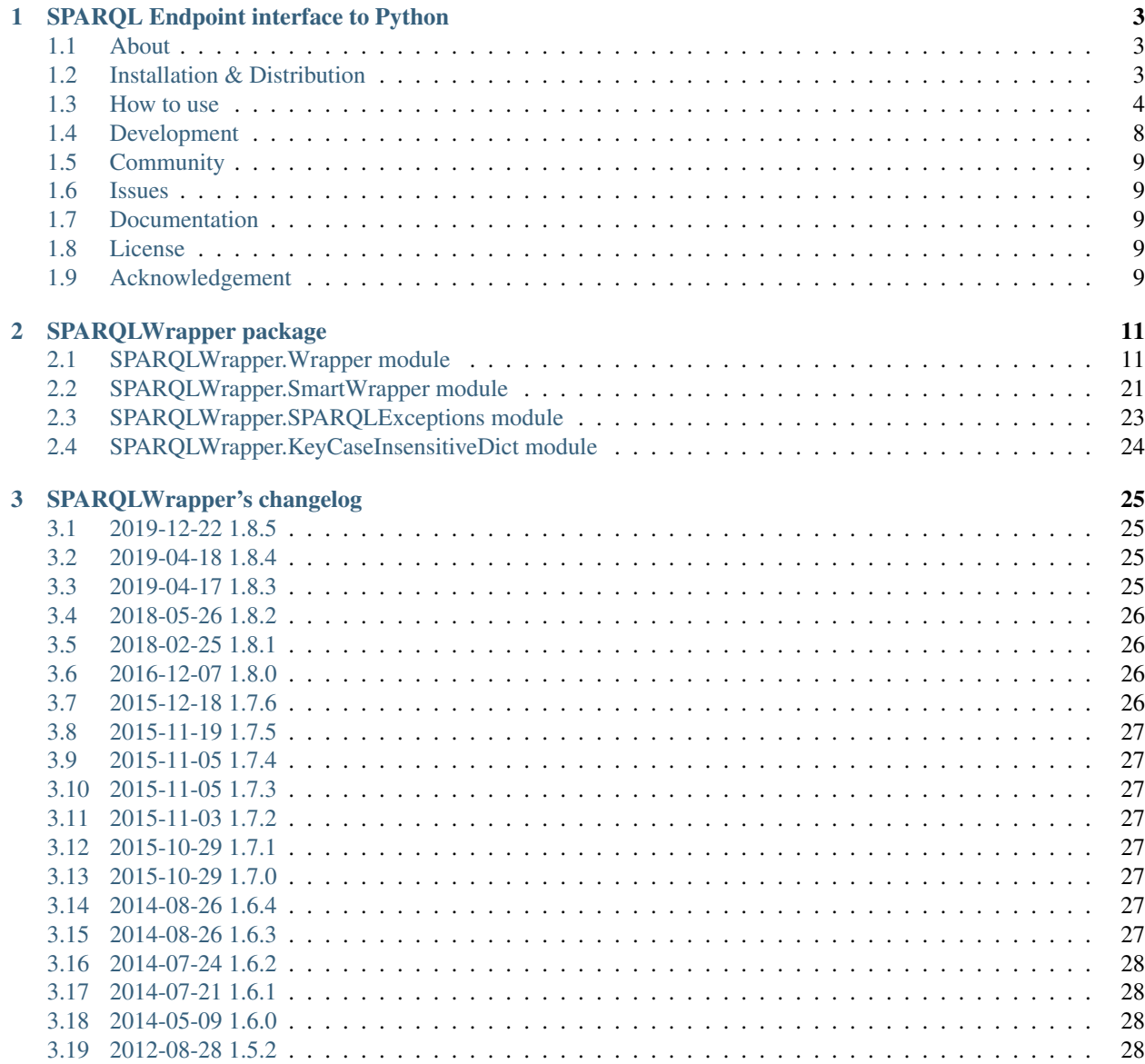

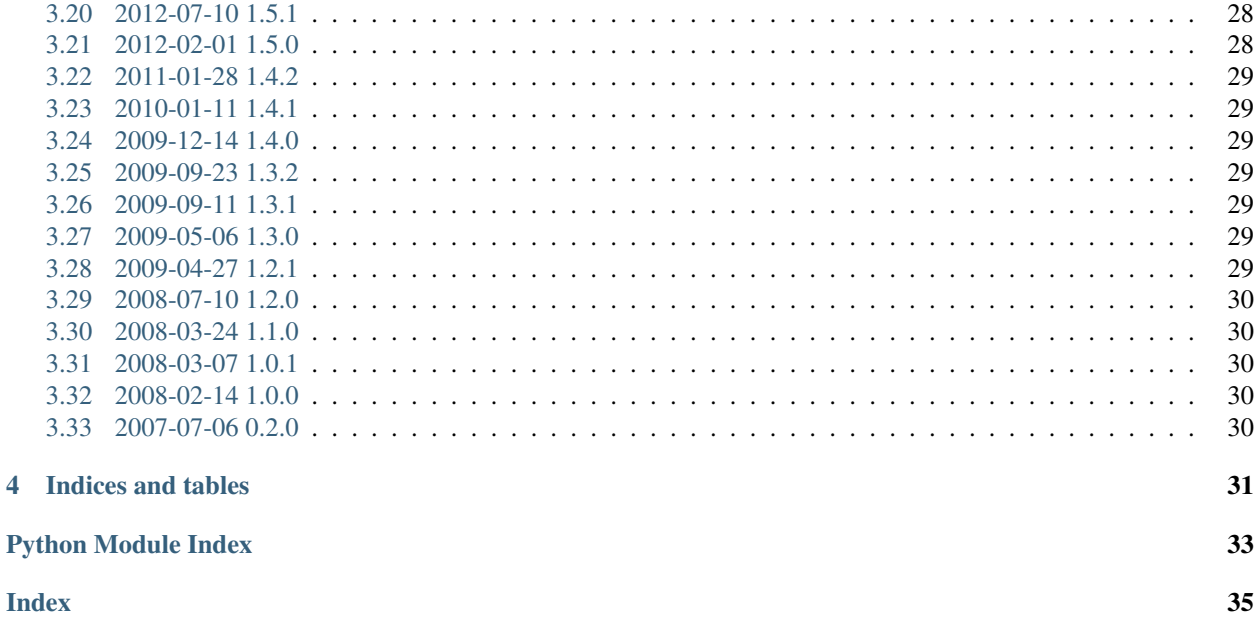

SPARQLWrapper is a simple Python wrapper around a [SPARQL](https://www.w3.org/TR/sparql11-overview/) service to remotelly execute your queries. It helps in creating the query invokation and, possibly, convert the result into a more manageable format.

## CHAPTER 1

### <span id="page-6-0"></span>SPARQL Endpoint interface to Python

### <span id="page-6-1"></span>**1.1 About**

SPARQLWrapper is a simple Python wrapper around a [SPARQL](https://www.w3.org/TR/sparql11-overview/) service to remotelly execute your queries. It helps in creating the query invokation and, possibly, convert the result into a more manageable format.

### <span id="page-6-2"></span>**1.2 Installation & Distribution**

You can install SPARQLWrapper from PyPi:

\$ pip install sparqlwrapper

You can install SPARQLWrapper from GitHub:

\$ pip install git+https://github.com/rdflib/sparqlwrapper#egg=sparqlwrapper

You can install SPARQLWrapper from Debian:

\$ sudo apt-get install python-sparqlwrapper

Note: Be aware that there could be a gap between the latest version of SPARQLWrapper and the version available as Debian package.

Also, the source code of the package can be downloaded in .zip and .tar.gz formats from [GitHub SPARQL-](https://github.com/RDFLib/sparqlwrapper/releases)[Wrapper releases.](https://github.com/RDFLib/sparqlwrapper/releases) Documentation is included in the distribution.

### <span id="page-7-0"></span>**1.3 How to use**

#### **1.3.1 First steps**

The simplest usage of this module looks as follows (using the default, ie, [XML return format,](http://www.w3.org/TR/rdf-sparql-XMLres/) and special URI for the SPARQL Service):

```
from SPARQLWrapper import SPARQLWrapper
queryString = "SELECT * WHERE { ?s ?p ?o. }"
sparql = SPARQLWrapper("http://example.org/sparql")
sparql.setQuery(queryString)
try :
   ret = sparql.query()
   # ret is a stream with the results in XML, see <http://www.w3.org/TR/rdf-sparql-
˓→XMLres/>
except :
   deal_with_the_exception()
```
If SPARQLWrapper("http://example.org/sparql",returnFormat=SPARQLWrapper.JSON) was used, the result would be in [JSON format](http://www.w3.org/TR/rdf-sparql-json-res/) instead of XML.

### **1.3.2 SELECT example**

```
from SPARQLWrapper import SPARQLWrapper, JSON
sparql = SPARQLWrapper("http://dbpedia.org/sparql")
sparql.setQuery("""
   PREFIX rdfs: <http://www.w3.org/2000/01/rdf-schema#>
   SELECT ?label
   WHERE { <http://dbpedia.org/resource/Asturias> rdfs:label ?label }
""")
sparql.setReturnFormat(JSON)
results = sparql.query().convert()
for result in results["results"]["bindings"]:
   print(result["label"]["value"])
print('---------------------------')
for result in results["results"]["bindings"]:
   print('%s: %s' % (result["label"]["xml:lang"], result["label"]["value"]))
```
#### **1.3.3 ASK example**

```
from SPARQLWrapper import SPARQLWrapper, XML
sparql = SPARQLWrapper("http://dbpedia.org/sparql")
sparql.setQuery("""
   ASK WHERE {
        <http://dbpedia.org/resource/Asturias> rdfs:label "Asturias"@es
```
(continues on next page)

(continued from previous page)

```
}
""")
sparql.setReturnFormat(XML)
results = sparql.query().convert()
print(results.toxml())
```
### **1.3.4 CONSTRUCT example**

```
from SPARQLWrapper import SPARQLWrapper, RDFXML
from rdflib import Graph
sparql = SPARQLWrapper("http://dbpedia.org/sparql")
sparql.setQuery("""
   PREFIX dbo: <http://dbpedia.org/ontology/>
   PREFIX schema: <http://schema.org/>
   CONSTRUCT {
     ?lang a schema:Language ;
     schema:alternateName ?iso6391Code .
   }
   WHERE {
     ?lang a dbo:Language ;
     dbo:iso6391Code ?iso6391Code .
     FILTER (STRLEN(?iso6391Code)=2) # to filter out non-valid values
    }
""")
sparql.setReturnFormat(RDFXML)
results = sparql.query().convert()
print(results.serialize(format='xml'))
```
#### **1.3.5 DESCRIBE example**

```
from SPARQLWrapper import SPARQLWrapper, N3
from rdflib import Graph
sparql = SPARQLWrapper("http://dbpedia.org/sparql")
sparql.setQuery("""
   DESCRIBE <http://dbpedia.org/resource/Asturias>
""")
sparql.setReturnFormat(N3)
results = sparql.query().convert()
g = Graph()
g.parse(data=results, format="n3")
print(g.serialize(format='n3'))
```
### **1.3.6 SPARQL UPDATE example**

```
from SPARQLWrapper import SPARQLWrapper, POST, DIGEST
sparql = SPARQLWrapper("https://example.org/sparql-auth")
sparql.setHTTPAuth(DIGEST)
sparql.setCredentials("login", "password")
sparql.setMethod(POST)
sparql.setOuery("""
WITH <http://example.graph>
DELETE
{ <http://dbpedia.org/resource/Asturias> rdfs:label "Asturies"@ast }
""")
results = sparql.query()
print results.response.read()
```
### **1.3.7 SPARQLWrapper2 example**

There is also a SPARQLWrapper2 class that works with JSON SELECT results only and wraps the results to make processing of average queries a bit simpler.

```
from SPARQLWrapper import SPARQLWrapper2
sparql = SPARQLWrapper2("http://dbpedia.org/sparql")
sparql.setQuery("""
   PREFIX rdfs: <http://www.w3.org/2000/01/rdf-schema#>
   SELECT ?label
   WHERE { <http://dbpedia.org/resource/Asturias> rdfs:label ?label }
""")
for result in sparql.query().bindings:
   print('%s: %s' % (result["label"].lang, result["label"].value))
```
### **1.3.8 Return formats**

The expected return formats differs from the query type (SELECT, ASK, CONSTRUCT, DESCRIBE. . . ).

Note: From the [SPARQL specification,](https://www.w3.org/TR/sparql11-protocol/#query-success) *The response body of a successful query operation with a 2XX response is either:*

- SELECT and ASK: a SPARQL Results Document in XML, JSON, or CSV/TSV format.
- DESCRIBE and CONSTRUCT: an RDF graph serialized, for example, in the RDF/XML syntax, or an equivalent RDF graph serialization.

The package, though it does not contain a full SPARQL parser, makes an attempt to determine the query type when the query is set. This should work in most of the cases (but there is a possibility to set this manually, in case something goes wrong).

### **1.3.9 Automatic conversion of the results**

To make processing somewhat easier, the package can do some conversions automatically from the return result. These are:

- for XML, the [xml.dom.minidom](http://docs.python.org/library/xml.dom.minidom.html) is used to convert the result stream into a Python representation of a DOM tree.
- for JSON, the [json](https://docs.python.org/library/json.html) package to generate a Python dictionary. Until version 1.3.1, the [simplejson](https://pypi.python.org/pypi/simplejson) package was used.
- for CSV or TSV, a simple string.
- For RDF/XML and JSON-LD, the [RDFLib](https://rdflib.readthedocs.io) package is used to convert the result into a Graph instance.
- For RDF Turtle/N3, a simple string.

There are two ways to generate this conversion:

- use ret.convert() in the return result from sparql.query() in the code above
- use sparql.queryAndConvert() to get the converted result right away if the intermediate stream is not used

For example, in the code below:

```
try :
    sparql.setReturnFormat(SPARQLWrapper.JSON)
    ret = spargl.query()dict = ret{\cdot convert()}except:
    deal_with_the_exception()
```
the value of dict is a Python dictionary of the query result, based on the [SPARQL Query Results JSON Format.](http://www.w3.org/TR/rdf-sparql-json-res/)

#### **1.3.10 Partial interpretation of the results**

A further help is to offer an extra, partial interpretation of the results, again to cover most of the practical use cases. Based on the [SPARQL Query Results JSON Format,](http://www.w3.org/TR/rdf-sparql-json-res/) the SPARQLWrapper. SmartWrapper. Bindings class can perform some simple steps in decoding the JSON return results. If  $SPARCLWrapper$ . SmartWrapper. [SPARQLWrapper2](#page-25-0) is used instead of SPARQLWrapper. Wrapper. SPARQLWrapper, this result format is generated. Note that this relies on a JSON format only, ie, it has to be checked whether the SPARQL service can return JSON or not.

Here is a simple code that makes use of this feature:

```
from SPARQLWrapper import SPARQLWrapper2
queryString = "SELECT ?subj ?prop WHERE { ?subj ?prop ?o. }"
sparql = SPARQLWrapper2("http://example.org/sparql")
sparql.setQuery(queryString)
try :
    ret = sparql.query()
    print ret.variables # this is an array consisting of "subj" and "prop"
    for binding in ret.bindings :
        # each binding is a dictionary. Let us just print the results
        print "%s: %s (of type %s)" % ("s",binding[u"subj"].value,binding[u"subj"].
 ˓→type)
```
(continues on next page)

(continued from previous page)

```
print "%s: %s (of type %s)" % ("p",binding[u"prop"].value,binding[u"prop"].
˓→type)
except:
    deal_with_the_exception()
```
To make this type of code even easier to realize, the [] and in operators are also implemented on the result of SPAROLWrapper. SmartWrapper. Bindings. This can be used to check and find a particular binding (ie, particular row in the return value). This features becomes particularly useful when the OPTIONAL feature of SPARQL is used. For example:

```
from SPARQLWrapper import SPARQLWrapper2
queryString = "SELECT ?subj ?o ?opt WHERE { ?subj <http://a.b.c> ?o. OPTIONAL { ?subj
˓→<http://d.e.f> ?opt }}"
sparql = SPARQLWrapper2("http://example.org/sparql")
sparql.setQuery(queryString)
try :
    ret = sparql.query()
    print ret.variables # this is an array consisting of "subj", "o", "opt"
    if (u"subj",u"prop",u"opt") in ret :
       # there is at least one binding covering the optional "opt", too
      bindings = ret[u"subj", u"o", u"opt"]# bindings is an array of dictionaries with the full bindings
       for b in bindings :
           subj = b[u"subj"].value
           o = b[u"o"].value
           opt = b[u"opt"].value
           # do something nice with subj, o, and opt
    # another way of accessing to values for a single variable:
    # take all the bindings of the "subj"
    subjbind = ret.getValues(u''sub') # an array of Value instances
    ...
except:
    deal_with_the_exception()
```
### **1.3.11 GET or POST**

By default, all SPARQL services are invoked using HTTP GET verb. However, POST might be useful if the size of the query extends a reasonable size; this can be set in the query instance.

Note that some combination may not work yet with all SPARQL processors (e.g., there are implementations where POST + JSON return does not work). Hopefully, this problem will eventually disappear.

### <span id="page-11-0"></span>**1.4 Development**

#### **1.4.1 Requirements**

The [RDFLib](https://rdflib.readthedocs.io) package is used for RDF parsing.

This package is imported in a lazy fashion, ie, only when needed. Ie, if the user never intends to use the RDF format, the RDFLib package is not imported and the user does not have to install it.

### **1.4.2 Source code**

The source distribution contains:

- SPARQLWrapper: the Python package. You should copy the directory somewhere into your PYTHONPATH. Alternatively, you can also run the distutils scripts: python setup.py install
- test: some unit and integrations tests. In order to run the tests some packages have to be installed before. So please install the packages listed in requirements.development.txt: pip install -r requirements. development.txt
- scripts: some scripts to run the package against some SPARQL endpoints.
- docs: the documentation.
- custom\_fixers: 2to3 custom\_fixer in order to fix an issue with urllib2.\_opener.

### <span id="page-12-0"></span>**1.5 Community**

Community support is available through the developer's discussion group [rdflib-dev.](http://groups.google.com/d/forum/rdflib-dev) The [archives.](http://sourceforge.net/mailarchive/forum.php?forum_name=sparql-wrapper-devel) from the old mailing list are still available.

### <span id="page-12-1"></span>**1.6 Issues**

Please, [report any issue to github.](https://github.com/RDFLib/sparqlwrapper/issues)

### <span id="page-12-2"></span>**1.7 Documentation**

The [SPARQLWrapper documentation is available online.](https://rdflib.github.io/sparqlwrapper/doc/latest/)

Other interesting documents are the latest [SPARQL 1.1 Specification \(W3C Recommendation 21 March 2013\)](https://www.w3.org/TR/sparql11-overview/) and the initial [SPARQL Specification \(W3C Recommendation 15 January 2008\).](http://www.w3.org/TR/rdf-sparql-query/)

### <span id="page-12-3"></span>**1.8 License**

The SPARQLWrapper package is licensed under [W3C license.](https://www.w3.org/Consortium/Legal/2015/copyright-software-and-document)

### <span id="page-12-4"></span>**1.9 Acknowledgement**

The package was greatly inspired by [Lee Feigenbaum's similar package for Javascript.](http://thefigtrees.net/lee/blog/2006/04/sparql_calendar_demo_a_sparql.html)

Developers involved:

- Ivan Herman [<http://www.ivan-herman.net>](http://www.ivan-herman.net)
- Sergio Fernández [<http://www.wikier.org>](http://www.wikier.org)
- Carlos Tejo Alonso [<http://www.dayures.net>](http://www.dayures.net)
- Alexey Zakhlestin [<https://indeyets.ru/>](https://indeyets.ru/)

Organizations involved:

- [World Wide Web Consortium](http://www.w3.org)
- [Salzburg Research](http://www.salzburgresearch.at)
- [Foundation CTIC](http://www.fundacionctic.org/)

## CHAPTER 2

### SPARQLWrapper package

### <span id="page-14-14"></span><span id="page-14-1"></span><span id="page-14-0"></span>**2.1 SPARQLWrapper.Wrapper module**

```
SPARQLWrapper.Wrapper.XML = 'xml'
     to be used to set the return format to XML (SPARQL Query Results XML format or RDF/XML, depending
     on the query type). This is the default.
SPARQLWrapper.Wrapper.JSON = 'json'
     to be used to set the return format to JSON.
SPARQLWrapper.Wrapper.JSONLD = 'json-ld'
     to be used to set the return format to JSON-LD.
SPARQLWrapper.Wrapper.TURTLE = 'turtle'
     to be used to set the return format to Turtle.
SPARQLWrapper.Wrapper.N3 = 'n3'
     to be used to set the return format to N3 (for most of the SPARQL services this is equivalent to Turtle).
SPARQLWrapper.Wrapper.RDF = 'rdf'
     to be used to set the return RDF Graph.
SPARQLWrapper.Wrapper.RDFXML = 'rdf+xml'
     to be used to set the return format to RDF/XML explicitly.
SPARQLWrapper.Wrapper.CSV = 'csv'
     to be used to set the return format to CSV
SPARQLWrapper.Wrapper.TSV = 'tsv'
     to be used to set the return format to TSV
SPARQLWrapper.Wrapper.GET = 'GET'
     to be used to set HTTP method GET. This is the default.
SPARQLWrapper.Wrapper.POST = 'POST'
```

```
to be used to set HTTP method POST.
```

```
SPARQLWrapper.Wrapper.BASIC = 'BASIC'
     to be used to set BASIC HTTP Authentication method.
SPARQLWrapper.Wrapper.DIGEST = 'DIGEST'
     to be used to set DIGEST HTTP Authentication method.
SPARQLWrapper.Wrapper.SELECT = 'SELECT'
     to be used to set the query type to SELECT. This is, usually, determined automatically.
SPARQLWrapper.Wrapper.CONSTRUCT = 'CONSTRUCT'
     to be used to set the query type to CONSTRUCT. This is, usually, determined automatically.
SPARQLWrapper.Wrapper.ASK = 'ASK'
     to be used to set the query type to ASK. This is, usually, determined automatically.
SPARQLWrapper.Wrapper.DESCRIBE = 'DESCRIBE'
     to be used to set the query type to DESCRIBE. This is, usually, determined automatically.
SPARQLWrapper.Wrapper.INSERT = 'INSERT'
     to be used to set the query type to INSERT. This is, usually, determined automatically.
SPARQLWrapper.Wrapper.DELETE = 'DELETE'
     to be used to set the query type to DELETE. This is, usually, determined automatically.
SPARQLWrapper.Wrapper.CREATE = 'CREATE'
     to be used to set the query type to CREATE. This is, usually, determined automatically.
SPARQLWrapper.Wrapper.CLEAR = 'CLEAR'
     to be used to set the query type to CLEAR. This is, usually, determined automatically.
SPARQLWrapper.Wrapper.DROP = 'DROP'
     to be used to set the query type to DROP. This is, usually, determined automatically.
SPARQLWrapper.Wrapper.LOAD = 'LOAD'
     to be used to set the query type to LOAD. This is, usually, determined automatically.
SPARQLWrapper.Wrapper.COPY = 'COPY'
     to be used to set the query type to COPY. This is, usually, determined automatically.
SPARQLWrapper.Wrapper.MOVE = 'MOVE'
     to be used to set the query type to MOVE. This is, usually, determined automatically.
SPARQLWrapper.Wrapper.ADD = 'ADD'
     to be used to set the query type to ADD. This is, usually, determined automatically.
SPARQLWrapper.Wrapper.URLENCODED = 'urlencoded'
     to be used to set URL encode as the encoding method for the request. This is, usually, determined automatically.
SPARQLWrapper.Wrapper.POSTDIRECTLY = 'postdirectly'
     to be used to set POST directly as the encoding method for the request. This is, usually, determined automati-
     cally.
class SPARQLWrapper.Wrapper.SPARQLWrapper(endpoint, updateEndpoint=None, re-
                                                      turnFormat='xml', defaultGraph=None,
                                                      agent='sparqlwrapper 1.8.5 (rd-
                                                      flib.github.io/sparqlwrapper)')
     Wrapper around an online access to a SPARQL Web entry point.
```
<span id="page-15-16"></span><span id="page-15-15"></span><span id="page-15-14"></span><span id="page-15-13"></span><span id="page-15-12"></span><span id="page-15-11"></span><span id="page-15-10"></span><span id="page-15-0"></span>The same class instance can be reused for subsequent queries. The values of the base Graph URI, return formats, etc, are retained from one query to the next (in other words, only the query string changes). The instance can also be reset to its initial values using the  $resetQuery()$  method.

Variables

- **endpoint** (string) SPARQL endpoint's URI.
- **updateEndpoint** (string) SPARQL endpoint's URI for SPARQL Update operations (if it's a different one). The default value is None.
- **agent** (string) The User-Agent for the HTTP request header. The **default** value is an autogenerated string using the SPARQLWrapper version code.
- **\_defaultGraph** (string) URI for the default graph. The value can be set either via an explicit call [addParameter\("default-graph-uri", uri\)](#page-18-0) or as part of the query string. The default value is None.
- **[user](https://docs.python.org/2/library/user.html#module-user)** (string) The username of the credentials for querying the current endpoint. The value can be set an explicit call  $setCreateIntials()$ . The **default** value is None.
- **passwd** (string) The password of the credentials for querying the current endpoint. The value can be set an explicit call  $setCredentials()$ . The **default** value is None.
- **http\_auth** (string) HTTP Authentication type. The **default** value is [BASIC](#page-14-2). Possi-ble values are [BASIC](#page-14-2) or [DIGEST](#page-15-1). It is used only in case the credentials are set.
- **onlyConneg** (boolean) Option for allowing (or not) **only** HTTP Content Negotiation (so dismiss the use of HTTP parameters). The default value is False.
- **customHttpHeaders** ([dict](https://docs.python.org/2/library/stdtypes.html#dict)) Custom HTTP Headers to be included in the request. It is a dictionary where keys are the header field and values are the header values. Important: These headers override previous values (including Content-Type, User-Agent, Accept and Authorization if they are present).
- **timeout** ([int](https://docs.python.org/2/library/functions.html#int)) The timeout (in seconds) to use for querying the endpoint.
- **queryString** (string) The SPARQL query text.
- **queryType** (string) The type of SPARQL query (aka SPARQL query form), like [CONSTRUCT](#page-15-2), [SELECT](#page-15-3), [ASK](#page-15-4), [DESCRIBE](#page-15-5), [INSERT](#page-15-6), [DELETE](#page-15-7), [CREATE](#page-15-8), [CLEAR](#page-15-9), [DROP](#page-15-10), [LOAD](#page-15-11), [COPY](#page-15-12), [MOVE](#page-15-13) or [ADD](#page-15-14) (constants in this module).
- **returnFormat**  $(s \text{triangle} \cap \text{The return format. No local check is done, so the parameter$ is simply sent to the endpoint. Eg, if the value is set to  $JSON$  and a construct query is issued, it is up to the endpoint to react or not, this wrapper does not check. The possible values are [JSON](#page-14-3), [XML](#page-14-4), [TURTLE](#page-14-5), [N3](#page-14-6), [RDF](#page-14-7), [RDFXML](#page-14-8), [CSV](#page-14-9), [TSV](#page-14-10), [JSONLD](#page-14-11) (constants in this module). The **default** value is *[XML](#page-14-4)*.
- **requestMethod**  $(string)$  The request method for query or update operations. The possibles values are URL-encoded ([URLENCODED](#page-15-15)) or POST directly ([POSTDIRECTLY](#page-15-16)).
- **method** (string) The invocation method (HTTP verb). The **default** value is  $GET$ , but it can be set to [POST](#page-14-13).
- **parameters** ([dict](https://docs.python.org/2/library/stdtypes.html#dict)) The parameters of the request (key/value pairs in a dictionary).
- **\_defaultReturnFormat** (string) The default return format. It is used in case the same class instance is reused for subsequent queries.
- **prefix\_pattern** ([re.RegexObject](https://docs.python.org/2/library/re.html#re.RegexObject), a compiled regular expression. See the [re](https://docs.python.org/2/library/re.html#module-re) module of Python) – regular expression used to remove base/prefixes in the process of determining the query type.
- **pattern** ([re](https://docs.python.org/2/library/re.html#module-re). RegexObject, a compiled regular expression. See the re module of Python) – regular expression used to determine whether a query (without base/prefixes) is of type [CONSTRUCT](#page-15-2), [SELECT](#page-15-3), [ASK](#page-15-4), [DESCRIBE](#page-15-5), [INSERT](#page-15-6), [DELETE](#page-15-7), [CREATE](#page-15-8), [CLEAR](#page-15-9), [DROP](#page-15-10), [LOAD](#page-15-11), [COPY](#page-15-12), [MOVE](#page-15-13) or [ADD](#page-15-14).

• **comments pattern** ([re](https://docs.python.org/2/library/re.html#module-re). RegexObject, a compiled regular expression. See the re module of Python) – regular expression used to remove comments from a query.

<span id="page-17-2"></span>**\_\_init\_\_**(*endpoint*, *updateEndpoint=None*, *returnFormat='xml'*, *defaultGraph=None*, *agent='sparqlwrapper 1.8.5 (rdflib.github.io/sparqlwrapper)'*) Class encapsulating a full SPARQL call.

#### Parameters

- **endpoint** (string) SPARQL endpoint's URI.
- **updateEndpoint** (string) SPARQL endpoint's URI for update operations (if it's a different one). The default value is None.
- **returnFormat** The return format. No local check is done, so the parameter is simply sent to the endpoint. Eg, if the value is set to  $JSON$  and a construct query is issued, it is up to the endpoint to react or not, this wrapper does not check. The possible values are  $JSON$ , [XML](#page-14-4), [TURTLE](#page-14-5), [N3](#page-14-6), [RDF](#page-14-7), [RDFXML](#page-14-8), [CSV](#page-14-9), [TSV](#page-14-10), [JSONLD](#page-14-11) (constants in this module). The default value is  $XML$ .
- **defaultGraph**  $(string) \text{URI}$  for the default graph. The value can be set either via an explicit call addParameter ("default-graph-uri", uri) or as part of the query string. The default value is None.
- **agent** (string) The User-Agent for the HTTP request header. The default value is an autogenerated string using the SPARQLWrapper version number.

#### <span id="page-17-0"></span>**resetQuery**()

Reset the query, ie, return format, method, query, default or named graph settings, etc, are reset to their default values. This includes the default values for parameters, method, timeout or requestMethod.

#### <span id="page-17-1"></span>**setReturnFormat**(*format*)

Set the return format. If the one set is not an allowed value, the setting is ignored.

- Parameters format  $(string)$  Possible values are [JSON](#page-14-3), [XML](#page-14-4), [TURTLE](#page-14-5), [N3](#page-14-6), [RDF](#page-14-7), [RDFXML](#page-14-8), [CSV](#page-14-9), [TSV](#page-14-10), [JSONLD](#page-14-11) (constants in this module). All other cases are ignored.
- **Raises ValueError** If [JSONLD](#page-14-11) is tried to set and the current instance does not support JSON-LD.

#### **supportsReturnFormat**(*format*)

Check if a return format is supported.

Parameters **format** (string) – Possible values are [JSON](#page-14-3), [XML](#page-14-4), [TURTLE](#page-14-5), [N3](#page-14-6), [RDF](#page-14-7), [RDFXML](#page-14-8), [CSV](#page-14-9), [TSV](#page-14-10), [JSONLD](#page-14-11) (constants in this module). All other cases are ignored.

Returns Returns True if the return format is supported, otherwise False.

#### Return type [bool](https://docs.python.org/2/library/functions.html#bool)

#### **setTimeout**(*timeout*)

Set the timeout (in seconds) to use for querying the endpoint.

Parameters **timeout** ([int](https://docs.python.org/2/library/functions.html#int)) – Timeout in seconds.

#### **setOnlyConneg**(*onlyConneg*)

Set this option for allowing (or not) only HTTP Content Negotiation (so dismiss the use of HTTP parameters).

New in version 1.8.1.

**Parameters onlyConneg** ([bool](https://docs.python.org/2/library/functions.html#bool)) – True if only HTTP Content Negotiation is allowed; False if HTTP parameters are used.

#### <span id="page-18-1"></span>**setRequestMethod**(*method*)

Set the internal method to use to perform the request for query or update operations, either URL-encoded ([URLENCODED](#page-15-15)) or POST directly ([POSTDIRECTLY](#page-15-16)). Further details at [query operation in SPARQL](http://www.w3.org/TR/sparql11-protocol/#query-operation) and [update operation in SPARQL Update.](http://www.w3.org/TR/sparql11-protocol/#update-operation)

Parameters method (string) – Possible values are [URLENCODED](#page-15-15) (URL-encoded) or [POSTDIRECTLY](#page-15-16) (POST directly). All other cases are ignored.

#### **addDefaultGraph**(*uri*)

Add a default graph URI.

Deprecated since version 1.6.0: Use addParameter ("default-graph-uri", uri) instead of this method.

Parameters uri (string) – URI of the default graph.

#### **addNamedGraph**(*uri*)

Add a named graph URI.

Deprecated since version 1.6.0: Use addParameter ("named-graph-uri", uri) instead of this method.

Parameters **uri** (string) – URI of the named graph.

#### **addExtraURITag**(*key*, *value*)

Some SPARQL endpoints require extra key value pairs. E.g., in virtuoso, one would add should-sponge=soft to the query forcing virtuoso to retrieve graphs that are not stored in its local database. Alias of [addParameter\(\)](#page-18-0) method.

Deprecated since version 1.6.0: Use  $\alpha$ ddParameter(key, value) instead of this method

#### Parameters

- **key** (string) key of the query part.
- **value** (string) value of the query part.

#### **addCustomParameter**(*name*, *value*)

Method is kept for backwards compatibility. Historically, it "replaces" parameters instead of adding.

Deprecated since version 1.6.0: Use  $addParameter(key, value)$  instead of this method

#### Parameters

- $name(sstring) name.$
- **value** (string) value.

Returns Returns True if the adding has been accomplished, otherwise False.

#### Return type [bool](https://docs.python.org/2/library/functions.html#bool)

#### <span id="page-18-0"></span>**addParameter**(*name*, *value*)

Some SPARQL endpoints allow extra key value pairs. E.g., in virtuoso, one would add should-sponge=soft to the query forcing virtuoso to retrieve graphs that are not stored in its local database. If the parameter  $query$  is tried to be set, this intent is dismissed. Returns a boolean indicating if the set has been accomplished.

#### Parameters

- **name** (string) name.
- **value** (string) value.

Returns Returns True if the adding has been accomplished, otherwise False.

#### Return type [bool](https://docs.python.org/2/library/functions.html#bool)

#### <span id="page-19-1"></span>**addCustomHttpHeader**(*httpHeaderName*, *httpHeaderValue*)

Add a custom HTTP header (this method can override all HTTP headers).

Important: Take into account that each previous value for the header field names Content-Type, User-Agent, Accept and Authorization would be overriden if the header field name is present as value of the parameter httpHeaderName.

New in version 1.8.2.

Parameters

- **httpHeaderName** (string) The header field name.
- **httpHeaderValue** (string) The header field value.

#### **clearCustomHttpHeader**(*httpHeaderName*)

Clear the values of a custom HTTP Header previously set. Returns a boolean indicating if the clearing has been accomplished.

New in version 1.8.2.

Parameters httpHeaderName (string) – HTTP header name.

Returns Returns True if the clearing has been accomplished, otherwise False.

#### Return type [bool](https://docs.python.org/2/library/functions.html#bool)

#### **clearParameter**(*name*)

Clear the values of a concrete parameter. Returns a boolean indicating if the clearing has been accomplished.

Parameters **name** (string) – name

Returns Returns True if the clearing has been accomplished, otherwise False.

#### Return type [bool](https://docs.python.org/2/library/functions.html#bool)

#### <span id="page-19-0"></span>**setCredentials**(*user*, *passwd*, *realm='SPARQL'*)

Set the credentials for querying the current endpoint.

#### Parameters

- **user** (string) username.
- **passwd** (string) password.
- **realm** (string) realm. Only used for [DIGEST](#page-15-1) authentication. The **default** value is SPARQL

Changed in version 1.8.3: Added realm parameter.

#### **setHTTPAuth**(*auth*)

Set the HTTP Authentication type. Possible values are [BASIC](#page-14-2) or [DIGEST](#page-15-1).

Parameters auth (string) – auth type.

Raises

- **TypeError** If the auth parameter is not an string.
- **ValueError** If the auth parameter has not one of the valid values: [BASIC](#page-14-2) or [DIGEST](#page-15-1).

#### <span id="page-20-0"></span>**setQuery**(*query*)

Set the SPARQL query text.

Note: No check is done on the validity of the query (syntax or otherwise) by this module, except for testing the query type (SELECT, ASK, etc). Syntax and validity checking is done by the SPARQL service itself.

Parameters query (string) - query text.

Raises **TypeError** – If the [query](#page-21-0) parameter is not an unicode-string or utf-8 encoded bytestring.

#### **\_parseQueryType**(*query*)

Internal method for parsing the SPARQL query and return its type (ie, [SELECT](#page-15-3), [ASK](#page-15-4), etc).

Note: The method returns  $SELECT$  if nothing is specified. This is just to get all other methods running; in fact, this means that the query is erroneous, because the query must be, according to the SPARQL specification. The SPARQL endpoint should raise an exception (via [urllib](https://docs.python.org/2/library/urllib.html#module-urllib)) for such syntax error.

Parameters query (string) – query text.

Returns the type of SPARQL query (aka SPARQL query form).

Return type string

#### **setMethod**(*method*)

Set the invocation method. By default, this is *[GET](#page-14-12)*, but can be set to *[POST](#page-14-13)*.

Parameters method  $(string)$  – should be either [GET](#page-14-12) or [POST](#page-14-13). Other cases are ignored.

#### **setUseKeepAlive**()

Make [urllib2](https://docs.python.org/2/library/urllib2.html#module-urllib2) use keep-alive.

Raises **ImportError** – when could not be imported keepalive.HTTPHandler.

#### **isSparqlUpdateRequest**()

Returns True if SPARQLWrapper is configured for executing SPARQL Update request.

Returns Returns True if SPARQLWrapper is configured for executing SPARQL Update request.

Return type [bool](https://docs.python.org/2/library/functions.html#bool)

#### **isSparqlQueryRequest**()

Returns True if SPARQLWrapper is configured for executing SPARQL Query request.

Returns Returns True if SPARQLWrapper is configured for executing SPARQL Query request.

Return type [bool](https://docs.python.org/2/library/functions.html#bool)

#### **\_cleanComments**(*query*)

Internal method for returning the query after all occurrence of singleline comments are removed (issues #32 and #77).

Parameters query (string) – The query.

Returns the query after all occurrence of singleline comments are removed.

Return type string

#### <span id="page-21-1"></span>**\_getRequestEncodedParameters**(*query=None*)

Internal method for getting the request encoded parameters.

**Parameters query**  $(tuple) - a tuple of two items.$  The first item can be the string query (for [SELECT](#page-15-3), [DESCRIBE](#page-15-5), [ASK](#page-15-4), [CONSTRUCT](#page-15-2) query) or the string update (for SPARQL Update queries, like [DELETE](#page-15-7) or [INSERT](#page-15-6)). The second item of the tuple is the query string itself.

Returns the request encoded parameters.

Return type string

#### **\_getAcceptHeader**()

Internal method for getting the HTTP Accept Header.

See also:

[Hypertext Transfer Protocol – HTTP/1.1 - Header Field Definitions](https://www.w3.org/Protocols/rfc2616/rfc2616-sec14.html#sec14.1)

#### **\_createRequest**()

Internal method to create request according a HTTP method. Returns a urllib2. Request object of the [urllib2](https://docs.python.org/2/library/urllib2.html#module-urllib2) Python library

Raises **NotImplementedError** – If the HTTP authentification method is not one of the valid values: [BASIC](#page-14-2) or [DIGEST](#page-15-1).

Returns request a [urllib2](https://docs.python.org/2/library/urllib2.html#module-urllib2). Request object of the urllib2 Python library

#### **\_query**()

Internal method to execute the query. Returns the output of the [urllib2.urlopen\(\)](https://docs.python.org/2/library/urllib2.html#urllib2.urlopen) method of the [urllib2](https://docs.python.org/2/library/urllib2.html#module-urllib2) Python library

Returns tuples with the raw request plus the expected format.

Raises

- **[QueryBadFormed](#page-26-1)** If the HTTP return code is 400.
- **[Unauthorized](#page-26-2)** If the HTTP return code is 401.
- **[EndPointNotFound](#page-26-3)** If the HTTP return code is 404.
- **[URITooLong](#page-26-4)** If the HTTP return code is 414.
- **[EndPointInternalError](#page-26-5)** If the HTTP return code is 500.
- **[urllib2.HTTPError](https://docs.python.org/2/library/urllib2.html#urllib2.HTTPError)** If the HTTP return code is different to 400, 401, 404, 414, 500.

#### <span id="page-21-0"></span>**query**()

Execute the query. Exceptions can be raised if either the URI is wrong or the HTTP sends back an error (this is also the case when the query is syntactically incorrect, leading to an HTTP error sent back by the SPARQL endpoint). The usual urllib2 exceptions are raised, which therefore cover possible SPARQL errors, too.

Note that some combinations of return formats and query types may not make sense. For example, a SELECT query with Turtle response is meaningless (the output of a SELECT is not a Graph), or a CON-STRUCT query with JSON output may be a problem because, at the moment, there is no accepted JSON serialization of RDF (let alone one implemented by SPARQL endpoints). In such cases the returned media type of the result is unpredictable and may differ from one SPARQL endpoint implementation to the other. (Endpoints usually fall back to one of the "meaningful" formats, but it is up to the specific implementation to choose which one that is.)

Returns query result

Return type OueryResult instance

#### <span id="page-22-3"></span><span id="page-22-2"></span>**queryAndConvert**()

Macro like method: issue a query and return the converted results.

Returns the converted query result. See the conversion methods for more details.

#### <span id="page-22-0"></span>**class** SPARQLWrapper.Wrapper.**QueryResult**(*result*)

Wrapper around an a query result. Users should not create instances of this class, it is generated by a  $SPARC_LWrapper. query()$  call. The results can be converted to various formats, or used directly.

If used directly: the class gives access to the direct HTTP request results response obtained from the call to [urllib.urlopen\(\)](https://docs.python.org/2/library/urllib.html#urllib.urlopen). It is a file-like object with two additional methods:

- geturl() to return the URL of the resource retrieved
- info() that returns the meta-information of the HTTP result as a dictionary-like object.

For convenience, these methods are also available on the [QueryResult](#page-22-0) instance.

The  $\text{iter}$  () and next () methods are also implemented (by mapping them to response). This means that the common idiom for l in  $obj$ : do something with line(l) would work, too.

#### Variables

- **response** the direct HTTP response; a file-like object, as return by the [urllib2.](https://docs.python.org/2/library/urllib2.html#urllib2.urlopen) [urlopen\(\)](https://docs.python.org/2/library/urllib2.html#urllib2.urlopen) library call.
- **requestedFormat** The requested format. The possible values are: [JSON](#page-14-3), [XML](#page-14-4), [RDFXML](#page-14-8), [TURTLE](#page-14-5), [N3](#page-14-6), [RDF](#page-14-7), [CSV](#page-14-9), [TSV](#page-14-10), [JSONLD](#page-14-11).

**\_\_init\_\_**(*result*)

Parameters result – HTTP response stemming from a [SPARQLWrapper.query\(\)](#page-21-0) call, or a tuple with the expected format: (response, format).

#### **geturl**()

Return the URL of the original call.

Returns URL of the original call.

Return type string

#### **info**()

Return the meta-information of the HTTP result.

Returns meta-information of the HTTP result.

#### Return type [dict](https://docs.python.org/2/library/stdtypes.html#dict)

#### <span id="page-22-1"></span>**next**()

Method for the standard iterator.

#### **\_convertJSON**()

Convert a JSON result into a Python dict. This method can be overwritten in a subclass for a different conversion method.

Returns converted result.

Return type [dict](https://docs.python.org/2/library/stdtypes.html#dict)

#### **\_convertXML**()

Convert an XML result into a Python dom tree. This method can be overwritten in a subclass for a different conversion method.

Returns converted result.

Return type xml.dom.minidom.Document

#### <span id="page-23-1"></span>**\_convertRDF**()

Convert a RDF/XML result into an RDFLib Graph. This method can be overwritten in a subclass for a different conversion method.

Returns converted result.

Return type rdflib.graph.Graph

#### **\_convertN3**()

Convert a RDF Turtle/N3 result into a string. This method can be overwritten in a subclass for a different conversion method.

Returns converted result.

#### Return type string

#### **\_convertCSV**()

Convert a CSV result into a string. This method can be overwritten in a subclass for a different conversion method.

Returns converted result.

#### Return type string

#### **\_convertTSV**()

Convert a TSV result into a string. This method can be overwritten in a subclass for a different conversion method.

Returns converted result.

#### Return type string

#### **\_convertJSONLD**()

Convert a RDF JSON-LD result into an RDFLib Graph. This method can be overwritten in a subclass for a different conversion method.

Returns converted result

Return type rdflib.graph.Graph

#### <span id="page-23-0"></span>**convert**()

Encode the return value depending on the return format:

- in the case of *[XML](#page-14-4)*, a DOM top element is returned
- $\bullet$  in the case of  $JSON$ , a json conversion will return a dictionary
- in the case of  $RDF/XML$ , the value is converted via RDFLib into a RDFLib Graph instance
- in the case of  $JSON-LD$ , the value is converted via RDFLib into a RDFLib Graph instance
- in the case of RDF  $Turt1e/N3$  $Turt1e/N3$ , a string is returned
- in the case of [CSV](#page-14-9)/[TSV](#page-14-10), a string is returned
- In all other cases the input simply returned.

Returns the converted query result. See the conversion methods for more details.

#### **\_get\_responseFormat**()

Get the response (return) format. The possible values are: [JSON](#page-14-3), [XML](#page-14-4), [RDFXML](#page-14-8), [TURTLE](#page-14-5), [N3](#page-14-6), [CSV](#page-14-9), [TSV](#page-14-10), [JSONLD](#page-14-11). In case there is no Content-Type, None is return. In all other cases, the raw Content-Type is return.

<span id="page-24-3"></span>New in version 1.8.3.

Returns the response format. The possible values are: [JSON](#page-14-3), [XML](#page-14-4), [RDFXML](#page-14-8), [TURTLE](#page-14-5), [N3](#page-14-6), [CSV](#page-14-9), [TSV](#page-14-10), [JSONLD](#page-14-11).

Return type string

```
print_results(minWidth=None)
```
This method prints a representation of a  $QueryResult$  object that MUST has as response format [JSON](#page-14-3).

Parameters minWidth (string) - The minimum width, counting as characters. The default value is None.

### <span id="page-24-0"></span>**2.2 SPARQLWrapper.SmartWrapper module**

```
class SPARQLWrapper.SmartWrapper.Bindings(retval)
```

```
object
```
Class encapsulating one query result, based on the JSON return format. It decodes the return values to make it a bit more usable for a standard usage. The class consumes the return value and instantiates a number of attributes that can be consulted directly. See the list of variables.

The [Serializing SPARQL Query Results in JSON](http://www.w3.org/TR/rdf-sparql-json-res/) explains the details of the JSON return structures. Very succinctly: the return data has "bindings", which means a list of dictionaries. Each dictionary is a possible binding of the SELECT variables to  $Value$  instances. This structure is made a bit more usable by this class.

#### Variables

- **fullResult** ([dict](https://docs.python.org/2/library/stdtypes.html#dict)) The original dictionary of the results, stored for an easier reference.
- **head**  $(dict)$  $(dict)$  $(dict)$  Header part of the return, see the JSON return format document for details.
- **variables** (*list*) List of unbounds (variables) of the original query. It is a list of strings. None in the case of an ASK query.
- **bindings**  $(list)$  The final bindings: list of dictionaries, mapping variables to [Value](#page-25-1) instances. If unbound, then no value is set in the dictionary; that can be easily checked with var in res.bindings[..], for example.
- **askResult** ([bool](https://docs.python.org/2/library/functions.html#bool)) by default, set to **False**; in case of an ASK query, the result of the query.

**\_\_init\_\_**(*retval*)

**Parameters retval**  $(QueryResult)$  $(QueryResult)$  $(QueryResult)$  – the query result.

#### <span id="page-24-2"></span>**convert**()

This is just a convenience method, returns  $\text{self.}$ 

Although SPARQLWrapper2.Bindings is not a subclass of [SPARQLWrapper.QueryResult](#page-22-0), it is returned as a result by  $SPARC_LWrapper2. query()$ , just like [QueryResult](#page-22-0) is returned by  $SPARQLWrapper. query()$ . Consequently, having an empty [convert\(\)](#page-24-2) method to imitate [QueryResult's convert\(\) method](#page-23-0) may avoid unnecessary problems.

#### **getValues**(*key*)

A shorthand for the retrieval of all bindings for a single key. It is equivalent to  $[b[key]$  for b in self[key]]

**Parameters key**  $(string)$  – possible variable name.

Returns list of [Value](#page-25-1) instances.

#### Return type list

<span id="page-25-3"></span><span id="page-25-0"></span>**class** SPARQLWrapper.SmartWrapper.**SPARQLWrapper2**(*baseURI*, *defaultGraph=None*) Bases: [SPARQLWrapper.Wrapper.SPARQLWrapper](#page-15-0)

Subclass of [SPARQLWrapper](#page-15-0) that works with a JSON SELECT return result only. The query result is auto-matically set to a [Bindings](#page-24-1) instance. Makes the average query processing a bit simpler...

**\_\_init\_\_**(*baseURI*, *defaultGraph=None*)

Class encapsulating a full SPARQL call. In contrast to the [SPARQLWrapper](#page-15-0) superclass, the return format cannot be set (it is defaulted to JSON).

#### Parameters

- **baseURI** (string) string of the SPARQL endpoint's URI.
- **defaultGraph** (string) URI for the default graph. Default is None, can be set via an explicit call, too.

#### <span id="page-25-2"></span>**query**()

Execute the query and do an automatic conversion.

Exceptions can be raised if either the URI is wrong or the HTTP sends back an error. The usual urllib2 exceptions are raised, which cover possible SPARQL errors, too.

If the query type is *not* SELECT, the method falls back to the [corresponding method in the](#page-21-0) [superclass](#page-21-0).

Returns query result

Return type [Bindings](#page-24-1) instance

#### **queryAndConvert**()

This is here to override the inherited method; it is equivalent to  $query$ .

If the query type is *not* SELECT, the method falls back to the [corresponding method in the](#page-22-2) [superclass](#page-22-2).

Returns the converted query result.

#### **setReturnFormat**(*format*)

Set the return format ([overriding the inherited method](#page-17-1)).

Warning: This method does nothing; this class instance should work with JSON only. The method is defined just to avoid possible errors by erroneously setting the return format. When using this class, the user can safely ignore this call.

Parameters **format** (string) – return format

<span id="page-25-1"></span>**class** SPARQLWrapper.SmartWrapper.**Value**(*variable*, *binding*)

```
Bases: object
```
Class encapsulating a single binding for a variable.

#### Variables

- **variable** (string) The original variable, stored for an easier reference.
- **value** (string) Value of the binding.
- **[type](https://docs.python.org/2/library/functions.html#type)** (string) Type of the binding. One of [Value.URI](#page-26-6), [Value.Literal](#page-26-7), [Value.TypedLiteral](#page-26-8), or [Value.BNODE](#page-26-9).
- **lang** (string) Language tag of the binding, or None if not set.
- **datatype** (string) Datatype of the binding, or None if not set. It is an URI.

#### <span id="page-26-11"></span><span id="page-26-9"></span>**BNODE = 'bnode'**

the string denoting a blank node variable.

<span id="page-26-7"></span>**Literal = 'literal'**

the string denoting a Literal variable.

<span id="page-26-8"></span>**TypedLiteral = 'typed-literal'** the string denoting a typed literal variable.

<span id="page-26-6"></span>**URI = 'uri'** the string denoting a URI variable.

**\_\_init\_\_**(*variable*, *binding*)

**Parameters** 

- **variable** (string) the variable for that binding. Stored for an easier reference.
- **binding**  $(dict)$  $(dict)$  $(dict)$  the binding dictionary part of the return result for a specific binding.

### <span id="page-26-0"></span>**2.3 SPARQLWrapper.SPARQLExceptions module**

<span id="page-26-10"></span>SPARQL Wrapper exceptions

**exception** SPARQLWrapper.SPARQLExceptions.**SPARQLWrapperException**(*response=None*) Bases: [exceptions.Exception](https://docs.python.org/2/library/exceptions.html#exceptions.Exception)

Base class for SPARQL Wrapper exceptions

**\_\_init\_\_**(*response=None*)

Parameters **response** (string) – The server response

<span id="page-26-5"></span>**exception** SPARQLWrapper.SPARQLExceptions.**EndPointInternalError**(*response=None*) Bases: [SPARQLWrapper.SPARQLExceptions.SPARQLWrapperException](#page-26-10)

Exception type for Internal Server Error responses. Usually HTTP response status code 500.

<span id="page-26-1"></span>**exception** SPARQLWrapper.SPARQLExceptions.**QueryBadFormed**(*response=None*) Bases: [SPARQLWrapper.SPARQLExceptions.SPARQLWrapperException](#page-26-10)

Query Bad Formed exception. Usually HTTP response status code 400.

<span id="page-26-3"></span>**exception** SPARQLWrapper.SPARQLExceptions.**EndPointNotFound**(*response=None*) Bases: [SPARQLWrapper.SPARQLExceptions.SPARQLWrapperException](#page-26-10)

End Point Not Found exception. Usually HTTP response status code 404.

<span id="page-26-2"></span>**exception** SPARQLWrapper.SPARQLExceptions.**Unauthorized**(*response=None*) Bases: [SPARQLWrapper.SPARQLExceptions.SPARQLWrapperException](#page-26-10)

Access is denied due to invalid credentials (unauthorized). Usually HTTP response status code 401.

New in version 1.8.2.

<span id="page-26-4"></span>**exception** SPARQLWrapper.SPARQLExceptions.**URITooLong**(*response=None*) Bases: [SPARQLWrapper.SPARQLExceptions.SPARQLWrapperException](#page-26-10)

The URI requested by the client is longer than the server is willing to interpret. Usually HTTP response status code 414.

<span id="page-27-1"></span>New in version 1.8.3.

### <span id="page-27-0"></span>**2.4 SPARQLWrapper.KeyCaseInsensitiveDict module**

A simple implementation of a key case-insensitive dictionary.

**class** SPARQLWrapper.KeyCaseInsensitiveDict.**KeyCaseInsensitiveDict**(*d={}*) Bases: [dict](https://docs.python.org/2/library/stdtypes.html#dict)

A simple implementation of a key case-insensitive dictionary

**\_\_init\_\_**(*d={}*)

**Parameters**  $d$  ( $dict$ ) – The source dictionary.

## CHAPTER 3

### SPARQLWrapper's changelog

### <span id="page-28-1"></span><span id="page-28-0"></span>**3.1 2019-12-22 1.8.5**

- Improve/tests for development (#131)
- Changed. Be more strict on Accept Turtle header (#137)
- Migrated documentation from epydoc to sphinx and readthedocs

### <span id="page-28-2"></span>**3.2 2019-04-18 1.8.4**

- Added example
- hotfix: Added custom\_fixers folder in MANIFEST, in order to be used in python3 (#129)

### <span id="page-28-3"></span>**3.3 2019-04-17 1.8.3**

- Include ChangeLog.txt in the distribution
- Removed import of SPARQLWrapper in setup.py (fixed #113 and closed #115)
- Added support for querying RDF/XML in a CONSTRUCT query type
- Updated the procedure for determining the query type (#120)
- Do not send format parameter for the results ([format, output, results]) when the query is a SPARQL Update query
- Added test for new agrovoc SPARQL endpoint (using Fuseki2)
- Added test for 4store SPARQL endpoint (used by agroportal)
- Added/Updated tests
- Added examples
- Updated doc
- Fixed code generated for python3 using 2to3, adding a custom fixer (#109)

### <span id="page-29-0"></span>**3.4 2018-05-26 1.8.2**

- Fixed bug (#100)
- Updated doc
- Added Unauthorized exception in SPARQLWrapperExceptions
- Added support for custom HTTP headers (#52)
- Changed timeout setting (#106)

### <span id="page-29-1"></span>**3.5 2018-02-25 1.8.1**

- Update classifiers (Python 3.6)
- Added some documentation about the parameter to indicate the output format
- Fixed typo in width calculation
- Added support for CSV, TSV (PR #98)
- Added support for Only HTTP Content Negotiation (#82)

### <span id="page-29-2"></span>**3.6 2016-12-07 1.8.0**

- Updated return formats for not content negotiation situations
- Included license in the MANIFEST (issue #76)
- Added explicit support for RDF/XML as allowed format (issue #75)
- Added proper shebang (issue #78)
- Moved keepalive as optional dependency (issue #79)
- Fixed hash check on prefixes (issue #77)
- Fixed epydoc warnings (issue #41)

### <span id="page-29-3"></span>**3.7 2015-12-18 1.7.6**

- Removed wrong response encoding (issue #70)
- Authorization header bug when using Python 3 (issue #71)

### <span id="page-30-0"></span>**3.8 2015-11-19 1.7.5**

• Removed pip dependency on setup (issue #69)

### <span id="page-30-1"></span>**3.9 2015-11-05 1.7.4**

• Fixed packaging (issue #66)

### <span id="page-30-2"></span>**3.10 2015-11-05 1.7.3**

- Finally fixed the keepalive issue in all Pyhon versions (issue #65)
- Removed old JSON layer in favor of the native json module

### <span id="page-30-3"></span>**3.11 2015-11-03 1.7.2**

• Moved to the new keepalive package (issues #53 and #61)

### <span id="page-30-4"></span>**3.12 2015-10-29 1.7.1**

• Fixed build in Python 3.x (issue #57)

### <span id="page-30-5"></span>**3.13 2015-10-29 1.7.0**

- Added support to HTTP Digest Auth Support (issue #45)
- Improved print\_results showing language tag (xml:lang) and datatype
- Updated to RDFLib 4.x

### <span id="page-30-6"></span>**3.14 2014-08-26 1.6.4**

• Fixed unicode problems on setup (issue #42)

### <span id="page-30-7"></span>**3.15 2014-08-26 1.6.3**

- Fixed unicode problems with urllib in Python 3 (issue #35)
- Restored SPARQLWrapper2 class (issue #36)
- Enhanced warning for missing rdflib-jsonld (issue #38)
- Fixed build system (issue #39)

### <span id="page-31-0"></span>**3.16 2014-07-24 1.6.2**

• Fixed query type detection with comments (issue #32)

### <span id="page-31-1"></span>**3.17 2014-07-21 1.6.1**

- Added missing query types (issue #17)
- Added a new method to the API to select the request method to be fully SPARQL 1.1 Protocol compliant (issue #28)
- Improved the test suite coverage, including support to run the tests under Python 3.x (issues #20, #24 and #31)

### <span id="page-31-2"></span>**3.18 2014-05-09 1.6.0**

- Returning raw response in case of unknown content type returned
- Fixed some issues with the last version of the SPARQL 1.1 Update Protocol
- setQuery() doesn't imply resetQuery() anymore
- Deprecated addCustomParameter(), addParameter() and clearParameter() come to provide all required functionality
- SPARQLWrapper, QueryResult, Value, Bindings (and classes inherited from them) are new-style classes now
- POST queries are accompanied by full set of parameters now
- Added rudimentary support for JSON-LD
- Added proper unit tests without dependencies of external endpoints
- Fixed Python 3 compatibility issues in SmartWrapper module

### <span id="page-31-3"></span>**3.19 2012-08-28 1.5.2**

• Implemented update operation according the latest SPARQL 1.1 Protocol drafts (i.e., switching to 'update' parameter)

### <span id="page-31-4"></span>**3.20 2012-07-10 1.5.1**

- Added the possibility to use two different endpoints for reading and writing operations
- New print results() function for users testing

### <span id="page-31-5"></span>**3.21 2012-02-01 1.5.0**

- Update handling 500's coming from SPARQL endpoint (feature request #3198363)
- Added Python 3.x support (feature request 3022722)
- Warning when returned format would be different than the requested one

### <span id="page-32-0"></span>**3.22 2011-01-28 1.4.2**

- Updated for working with RDFLib3 too (feature request #3117442)
- fixed bug with prefixes' regex (#2320024)

### <span id="page-32-1"></span>**3.23 2010-01-11 1.4.1**

- Supporting keep-alive in SPARQLWrapper if urlgrabber is available (ticket #2929881)
- fixed bugs (#2949834)

### <span id="page-32-2"></span>**3.24 2009-12-14 1.4.0**

- Added some support for SPARUL
- Improved HTTP related code
- Many other minor bugs fixed

### <span id="page-32-3"></span>**3.25 2009-09-23 1.3.2**

- Remove pyxml dependency. Instead, use xml.dom.minidom
- Updated setup installation (added rdflib dependency)
- Updated example.py (added XML, N3 and RDF examples)

### <span id="page-32-4"></span>**3.26 2009-09-11 1.3.1**

- Remove simplejson dependency for python => 2.6 version
- Added feature to choose the json module to use

### <span id="page-32-5"></span>**3.27 2009-05-06 1.3.0**

• Added a new method to add custom parameters (deprecated old way to do it)

### <span id="page-32-6"></span>**3.28 2009-04-27 1.2.1**

- Updated setup installation
- Patched to work with JSON in Python >= 2.6

### <span id="page-33-0"></span>**3.29 2008-07-10 1.2.0**

- Allowed non-standard extensions (such as SPARUL).
- Exceptions fixed.
- Added another example.

### <span id="page-33-1"></span>**3.30 2008-03-24 1.1.0**

- Renamed package name to SPARQLWrapper.
- Added a basic catalog of exceptions.

### <span id="page-33-2"></span>**3.31 2008-03-07 1.0.1**

• Fixed some cosmetic things.

### <span id="page-33-3"></span>**3.32 2008-02-14 1.0.0**

- First stable release.
- Main functionality stabilized.
- Project moved to SourceForge.

### <span id="page-33-4"></span>**3.33 2007-07-06 0.2.0**

• First public release of the library.

## CHAPTER 4

Indices and tables

- <span id="page-34-0"></span>• genindex
- modindex
- search

## Python Module Index

<span id="page-36-0"></span>s

SPARQLWrapper.KeyCaseInsensitiveDict, [24](#page-27-0) SPARQLWrapper.SmartWrapper, [21](#page-24-0) SPARQLWrapper.SPARQLExceptions, [23](#page-26-0) SPARQLWrapper.Wrapper, [11](#page-14-1)

## Index

<span id="page-38-0"></span>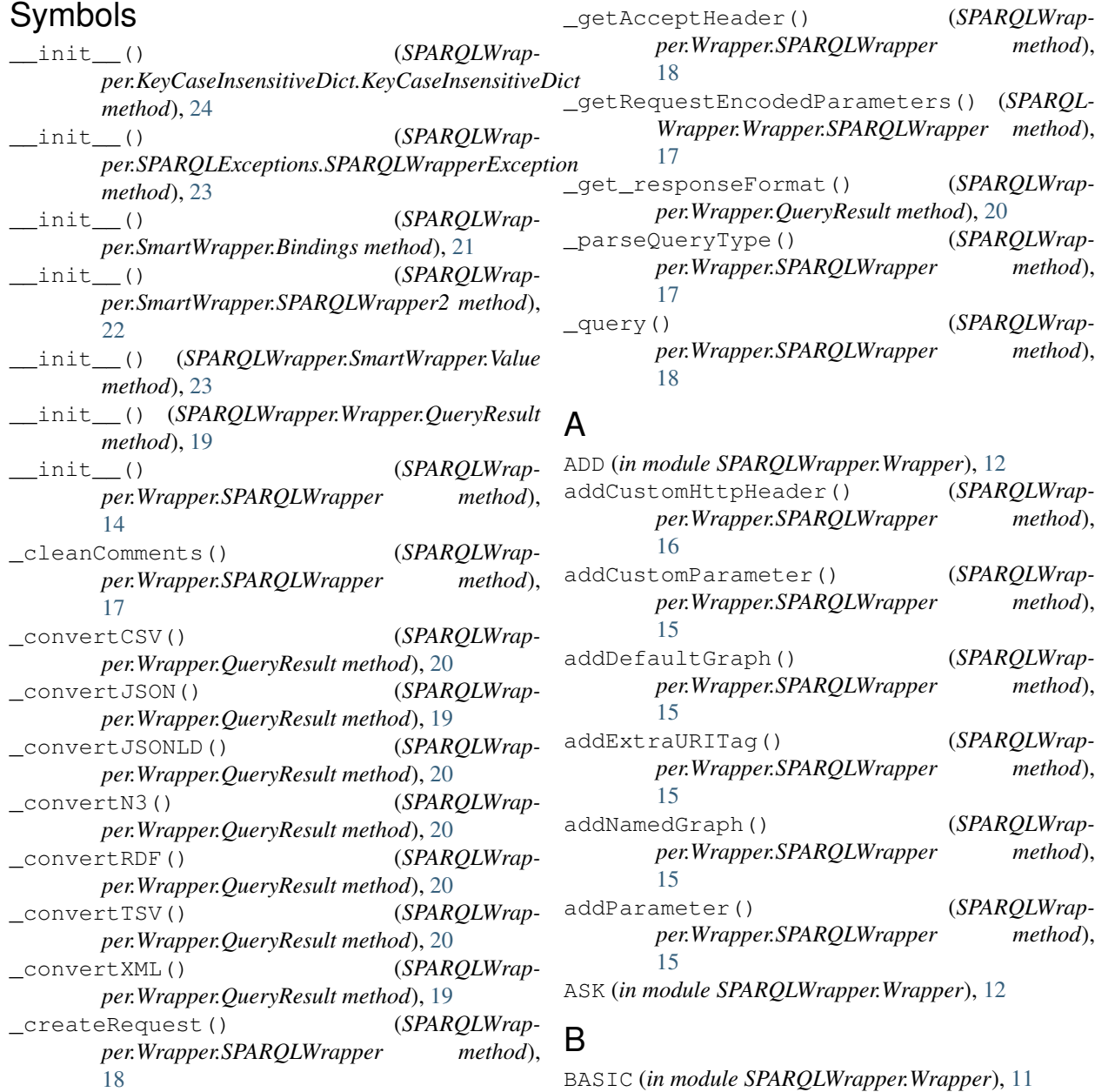

Bindings (*class in SPARQLWrapper.SmartWrapper*), K [21](#page-24-3) BNODE (*SPARQLWrapper.SmartWrapper.Value attribute*), [23](#page-26-11) C CLEAR (*in module SPARQLWrapper.Wrapper*), [12](#page-15-17) clearCustomHttpHeader() (*SPARQLWrapper.Wrapper.SPARQLWrapper method*), [16](#page-19-1) clearParameter() (*SPARQLWrapper.Wrapper.SPARQLWrapper method*), [16](#page-19-1) CONSTRUCT (*in module SPARQLWrapper.Wrapper*), [12](#page-15-17) convert() (*SPARQLWrapper.SmartWrapper.Bindings method*), [21](#page-24-3) convert() (*SPARQLWrapper.Wrapper.QueryResult method*), [20](#page-23-1) COPY (*in module SPARQLWrapper.Wrapper*), [12](#page-15-17) CREATE (*in module SPARQLWrapper.Wrapper*), [12](#page-15-17) CSV (*in module SPARQLWrapper.Wrapper*), [11](#page-14-14)

## D

DELETE (*in module SPARQLWrapper.Wrapper*), [12](#page-15-17) DESCRIBE (*in module SPARQLWrapper.Wrapper*), [12](#page-15-17) DIGEST (*in module SPARQLWrapper.Wrapper*), [12](#page-15-17) DROP (*in module SPARQLWrapper.Wrapper*), [12](#page-15-17)

### E

EndPointInternalError, [23](#page-26-11) EndPointNotFound, [23](#page-26-11)

## G

GET (*in module SPARQLWrapper.Wrapper*), [11](#page-14-14) geturl() (*SPARQLWrapper.Wrapper.QueryResult method*), [19](#page-22-3) getValues() (*SPARQLWrapper.SmartWrapper.Bindings method*), [21](#page-24-3)

### I

info() (*SPARQLWrapper.Wrapper.QueryResult method*), [19](#page-22-3) INSERT (*in module SPARQLWrapper.Wrapper*), [12](#page-15-17) isSparqlQueryRequest() (*SPARQLWrapper.Wrapper.SPARQLWrapper method*), [17](#page-20-0) isSparqlUpdateRequest() (*SPARQLWrapper.Wrapper.SPARQLWrapper method*), [17](#page-20-0)

### J

JSON (*in module SPARQLWrapper.Wrapper*), [11](#page-14-14) JSONLD (*in module SPARQLWrapper.Wrapper*), [11](#page-14-14)

KeyCaseInsensitiveDict (*class in SPARQLWrapper.KeyCaseInsensitiveDict*), [24](#page-27-1)

### L

Literal (*SPARQLWrapper.SmartWrapper.Value attribute*), [23](#page-26-11) LOAD (*in module SPARQLWrapper.Wrapper*), [12](#page-15-17)

### M

MOVE (*in module SPARQLWrapper.Wrapper*), [12](#page-15-17)

### N

N3 (*in module SPARQLWrapper.Wrapper*), [11](#page-14-14) next() (*SPARQLWrapper.Wrapper.QueryResult method*), [19](#page-22-3)

### P

POST (*in module SPARQLWrapper.Wrapper*), [11](#page-14-14) POSTDIRECTLY (*in module SPARQLWrapper.Wrapper*), [12](#page-15-17) print\_results() (*SPARQLWrapper.Wrapper.QueryResult method*), [21](#page-24-3)

### Q

query() (*SPARQLWrapper.SmartWrapper.SPARQLWrapper2 method*), [22](#page-25-3) query() (*SPARQLWrapper.Wrapper.SPARQLWrapper method*), [18](#page-21-1) queryAndConvert() (*SPARQLWrapper.SmartWrapper.SPARQLWrapper2 method*), [22](#page-25-3) queryAndConvert() (*SPARQLWrapper.Wrapper.SPARQLWrapper method*), [19](#page-22-3) QueryBadFormed, [23](#page-26-11) QueryResult (*class in SPARQLWrapper.Wrapper*), [19](#page-22-3)

### R

RDF (*in module SPARQLWrapper.Wrapper*), [11](#page-14-14) RDFXML (*in module SPARQLWrapper.Wrapper*), [11](#page-14-14) resetQuery() (*SPARQLWrapper.Wrapper.SPARQLWrapper method*), [14](#page-17-2)

### S

SELECT (*in module SPARQLWrapper.Wrapper*), [12](#page-15-17) setCredentials() (*SPARQLWrapper.Wrapper.SPARQLWrapper method*), [16](#page-19-1)

setHTTPAuth() *per.Wrapper.SPARQLWrapper method*), [16](#page-19-1) setMethod() (*SPARQLWrapper.Wrapper.SPARQLWrapper method*), [17](#page-20-0) setOnlyConneg() (*SPARQLWrapper.Wrapper.SPARQLWrapper method*), [14](#page-17-2) setQuery() (*SPARQLWrapper.Wrapper.SPARQLWrapper method*), [16](#page-19-1) setRequestMethod() (*SPARQLWrapper.Wrapper.SPARQLWrapper method*), [14](#page-17-2) setReturnFormat() (*SPARQLWrapper.SmartWrapper.SPARQLWrapper2 method*), [22](#page-25-3) setReturnFormat() (*SPARQLWrapper.Wrapper.SPARQLWrapper method*), [14](#page-17-2) setTimeout() (*SPARQLWrapper.Wrapper.SPARQLWrapper method*), [14](#page-17-2) setUseKeepAlive() (*SPARQLWrapper.Wrapper.SPARQLWrapper method*), [17](#page-20-0) SPARQLWrapper (*class in SPARQLWrapper.Wrapper*), [12](#page-15-17) SPARQLWrapper.KeyCaseInsensitiveDict (*module*), [24](#page-27-1) SPARQLWrapper.SmartWrapper (*module*), [21](#page-24-3) SPARQLWrapper.SPARQLExceptions (*module*), [23](#page-26-11) SPARQLWrapper.Wrapper (*module*), [11](#page-14-14) SPARQLWrapper2 (*class in SPARQLWrapper.SmartWrapper*), [22](#page-25-3) SPARQLWrapperException, [23](#page-26-11) supportsReturnFormat() (*SPARQLWrapper.Wrapper.SPARQLWrapper method*), [14](#page-17-2)

### T

TSV (*in module SPARQLWrapper.Wrapper*), [11](#page-14-14) TURTLE (*in module SPARQLWrapper.Wrapper*), [11](#page-14-14) TypedLiteral (*SPARQLWrapper.SmartWrapper.Value attribute*), [23](#page-26-11)

### $\cup$

Unauthorized, [23](#page-26-11) URI (*SPARQLWrapper.SmartWrapper.Value attribute*), [23](#page-26-11) URITooLong, [23](#page-26-11)

URLENCODED (*in module SPARQLWrapper.Wrapper*), [12](#page-15-17)

### V

```
Value (class in SPARQLWrapper.SmartWrapper), 22
```
X

```
XML (in module SPARQLWrapper.Wrapper), 11
```